## **FTRestore by VK2BYI**

**FTRestore to bezpłatna aplikacja** komputerowa dla systemu Windows, którą opracowałem, aby przesyłać, pobierać i porównywać kanały pamięci i ustawienia menu w modelach transceiverów Yaesu FTDX1200, FTDX3000 i FT-991 / FT-991A.

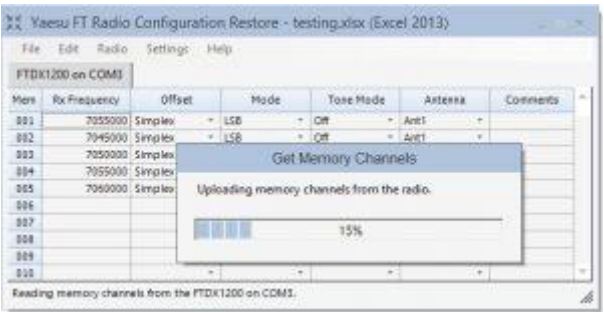

Szczegóły dotyczące zwykłych kanałów pamięci i kanałów pamięci PMS można załadować z transiwera do kontrolki siatki arkusza roboczego, gdzie można je modyfikować w razie potrzeby, przed zapisaniem w pliku kompatybilnym z Microsoft Excel. Szczegóły ustawień menu można również przesyłać, zapisywać i pobierać.

Pliki można otworzyć później i ponownie załadować kanał pamięci i szczegóły ustawień menu do transiwera. Istnieje również możliwość porównania kanału pamięci i szczegółów ustawień menu w FTRestore z wartościami w transceiverze w celu wykrycia wszelkich rozbieżności przed załadowaniem lub pobraniem.

Możliwe jest również zaimportowanie szczegółów kanału pamięci z innych używanych aplikacji programować różne modele transiwerów. Zapoznaj się z dokumentacją, aby uzyskać szczegółowe informacje na temat Obsługiwane formaty plików eksportu CSV aplikacji.

*Chris VK2BYI*

*Szczegóły na stronie autora; <http://www.vk2byi.com.au/ftrestore/>*

*Tłumaczenie; Krzysztof, SP5KP 2020.11.02*